The Password Reset Utility is located on the RDS login page. Please reference the screen shots below for the location of the Utility based upon the Internet Browser you are using.

## **Firefox**

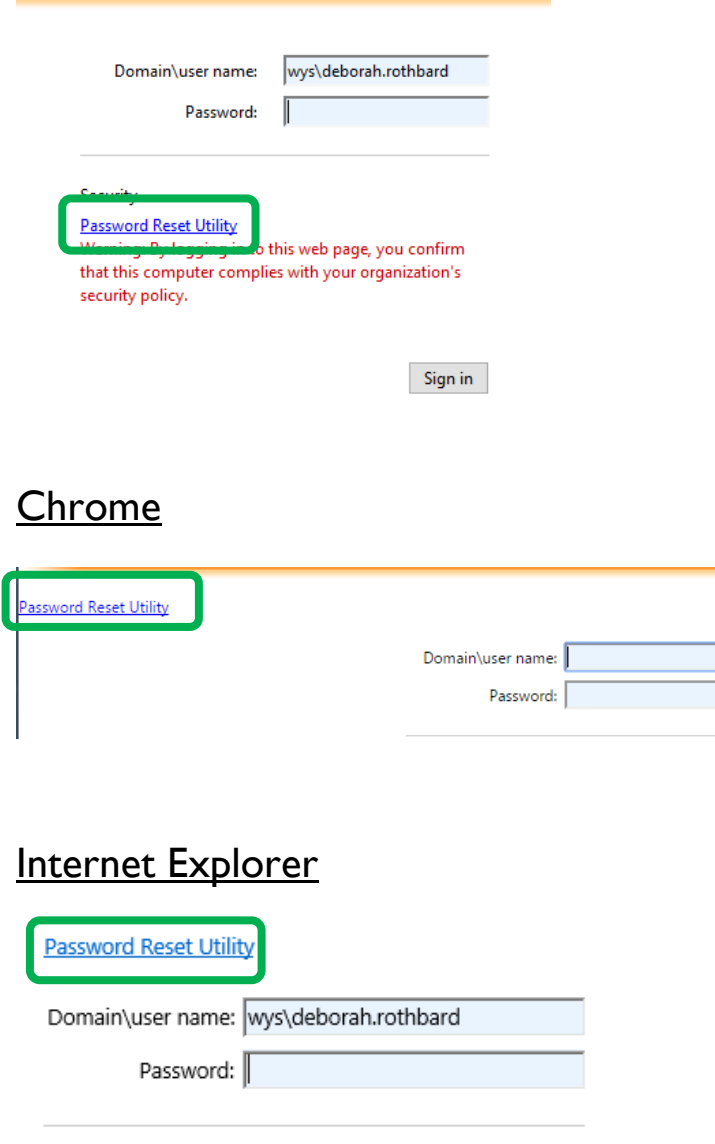

Contribu